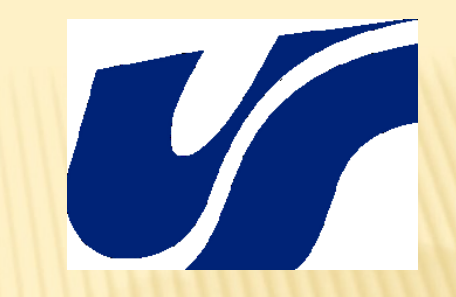

#### *Aleksander Dawid*

## *THE CALCULATION OF FOUR BODY CORRELATION FUNCTION USING MASSIVE MULTICORE CUDA TECHNOLOGY*

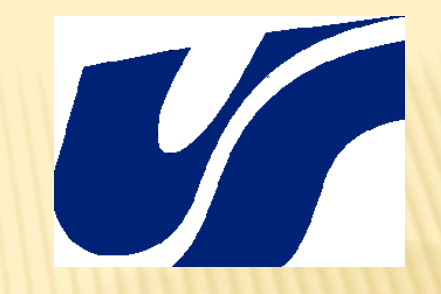

# *OUTLINE*

- *Interaction-induced light scattering*
- *The four-body correlation function*
- *CUDA algorithm*
- *Results*

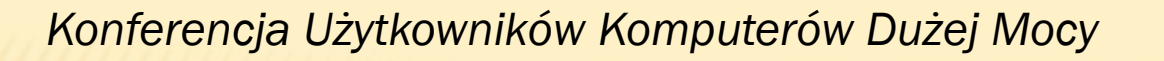

#### *INTERACTION-INDUCED LIGHT SCATTERING*

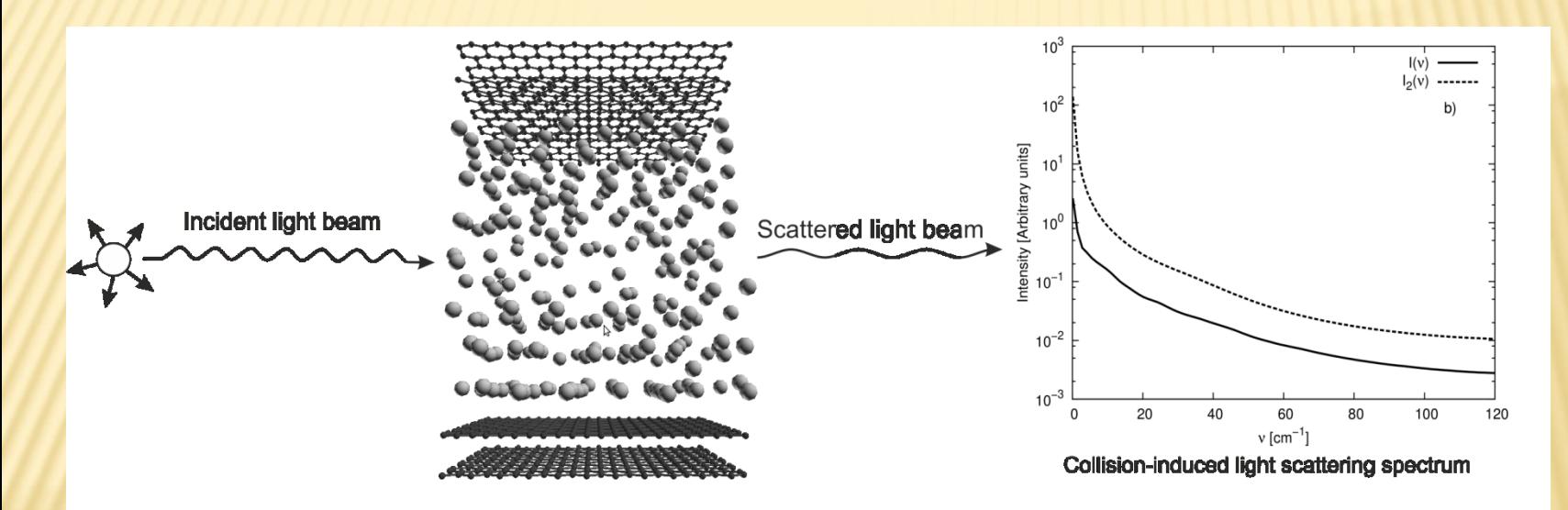

*When two clouds of electrons overlap on each other the polarizability of such system is no longer isotropic. This anisotropy generates short-time dipole moment that is able to interact with electromagnetic radiation.*

 $\beta_{ij}(t) = \sigma^3 [3x_{ij}(t)z_{ij}(t)/r_{ij}^5(t)]$ *Dipol-Induced-Dipol Model*

## *INTERACTION-INDUCED LIGHT SCATTERING*

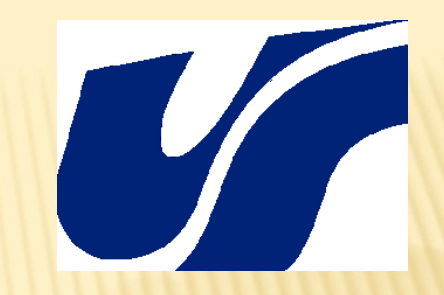

*The depolarized Rayleigh spectrum is the Fourier transform of the polarizability anisotropy autocorrelation function G(t), which for a monatomic sample of N atoms is*

$$
G(t) \propto \left\langle \sum_{i,j,k,l=1,i\neq j,k\neq l}^{N} \beta_{ij}(t) \beta_{kl}(0) \right\rangle
$$

*The total correlation function G(t) can be decomposed into pair, triplet, and quadruplet contributions*

 $G(t) = G_2(t) + G_3(t) + G_4(t)$ 

## *INTERACTION-INDUCED LIGHT SCATTERING*

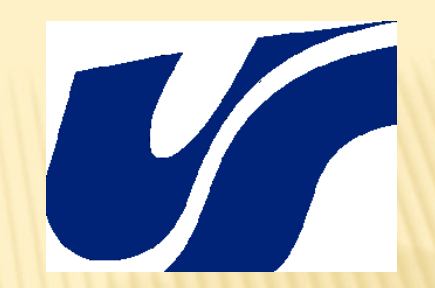

*The component functions can be written as follow*

1:1 
$$
G_2(t) \propto \left\langle \sum_{\substack{i,j=1,\\i\neq j}}^N \beta_{ij}(t) \beta_{ij}(0) \right\rangle
$$
 Two-bo  
\n $\sim$  495:1  $G_3(t) \propto \left\langle \sum_{\substack{i,j,k=1,\\i Three-$ 

*1:1 Two-body function*

**body function** 

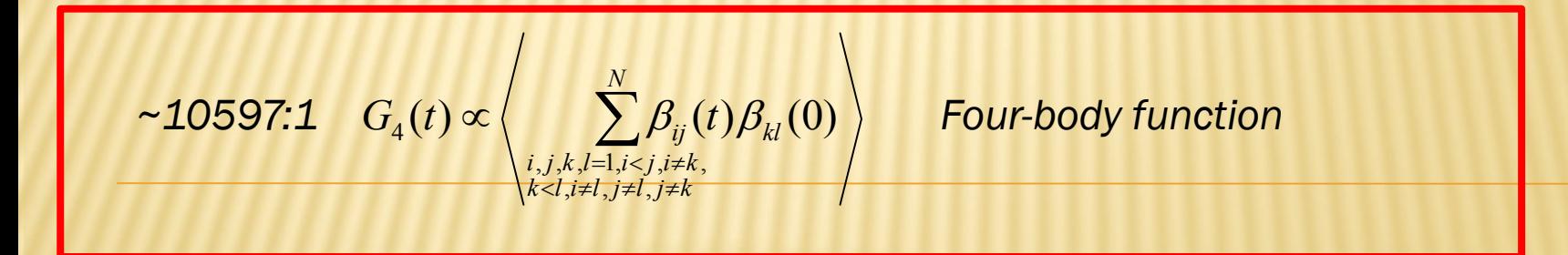

#### *CPU SOLUTION FOR 4-BODY FUNCTION*

```
1. SET N to be equal to number of atoms
2. SET TMAX to be the total simulation time 
3. SET input beta to be the polariazability anisotropy 3D matrix of dimensions N,N,TMAX
4. FOR t=1 to TMAX
5. SET output AVER to zero 
6. SET TORIG = TMAX – t
7. FOR i=1 to N
8. FOR j=i+1 to N
9. FOR k=1 to N
10. FOR l=k+1 to N
11. IF i≠k AND j≠k AND i≠l AND j≠l THEN
12. SET ATA to zero
13. FOR tau=1 to TORIG
14. ATA = ATA + beta[i][j][tau]*beta[k][l][tau+t]
15. END FOR
16. ATA = ATA / TORIG
17. AVER = AVER + ATA
18. END IF
19. END FOR
20. END FOR
21. END FOR
22. END FOR
23. print t, AVER
24. END FOR
```
#### *GPU ACCELERATION*

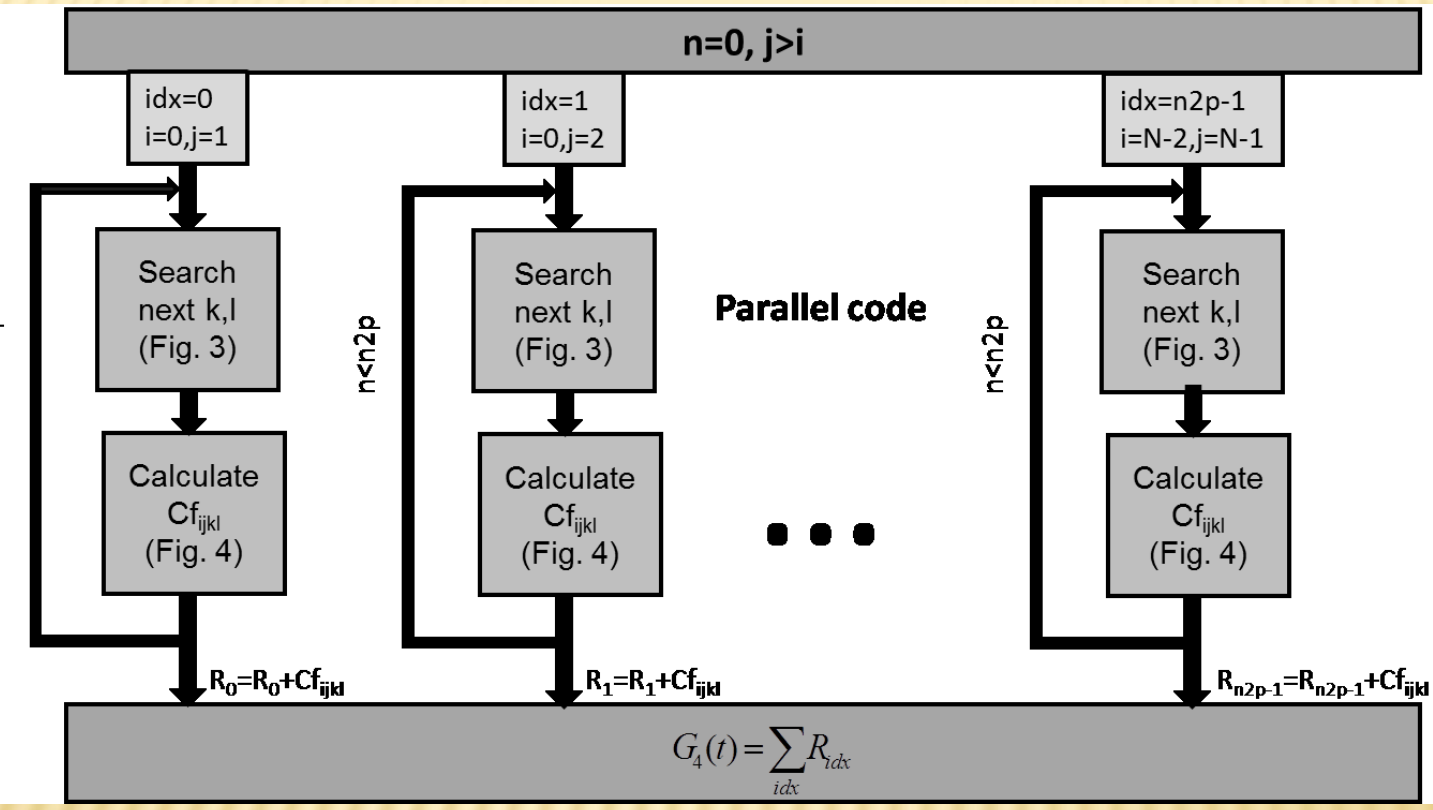

n<n2p

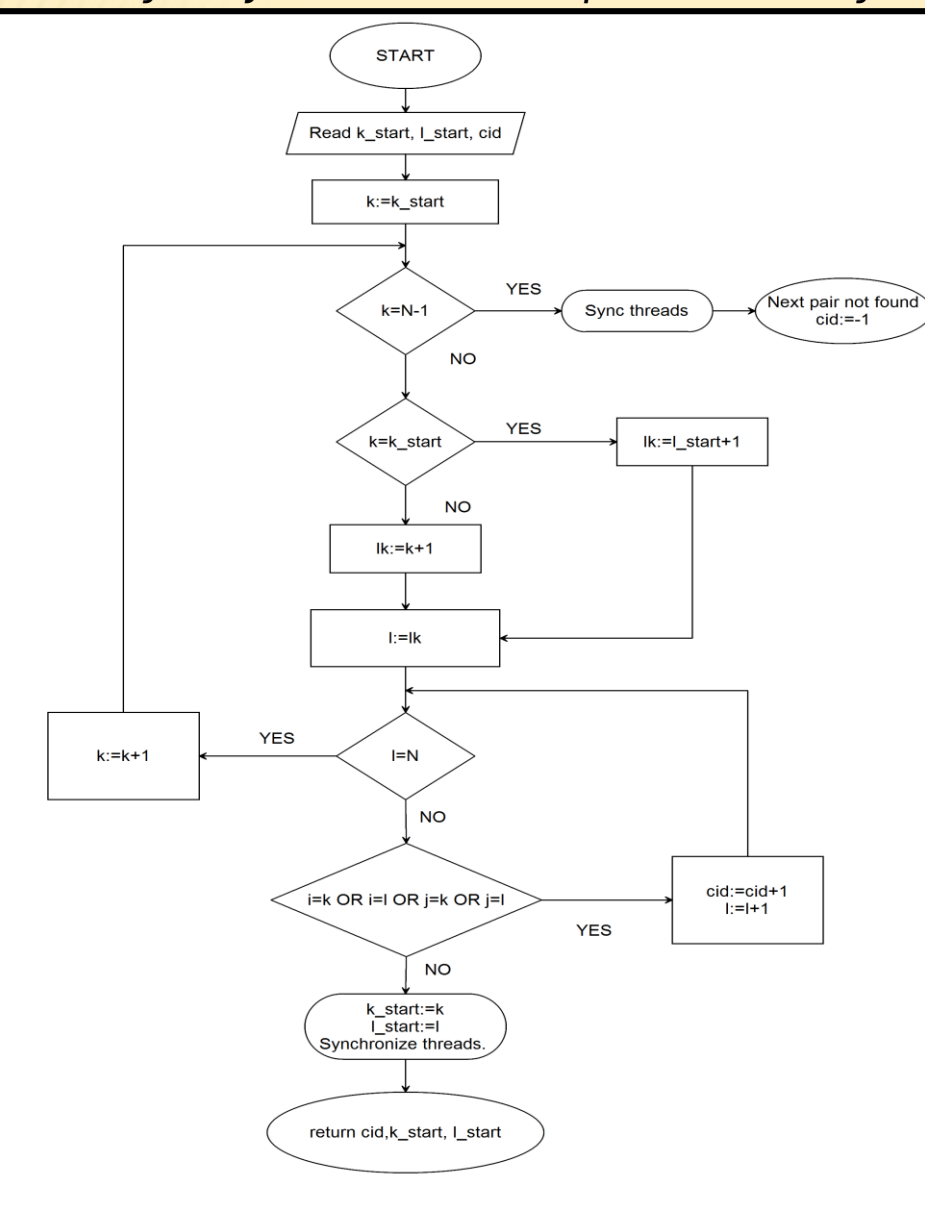

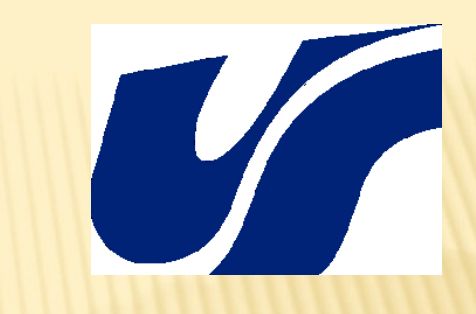

### *GPU ACCELERATION*

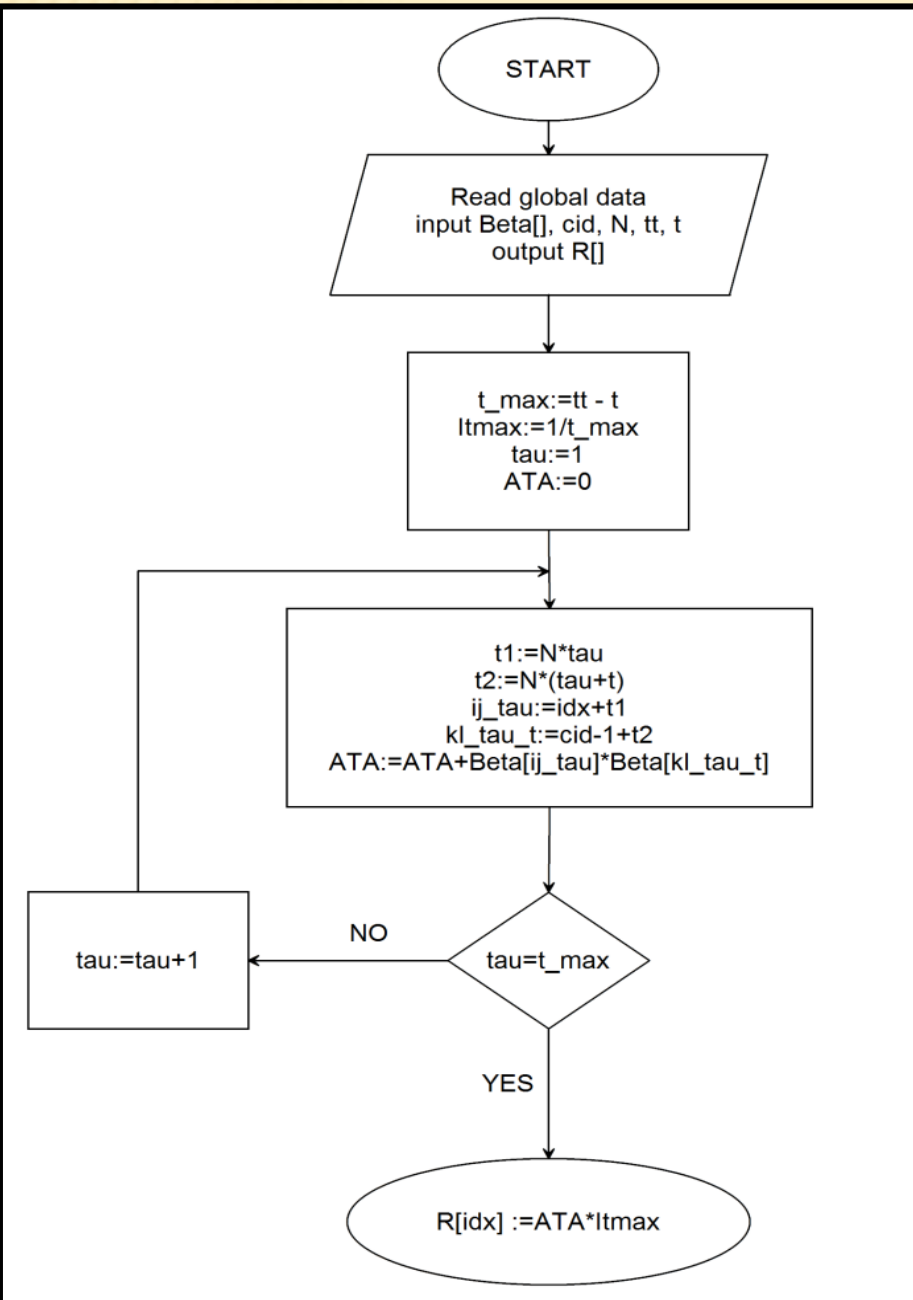

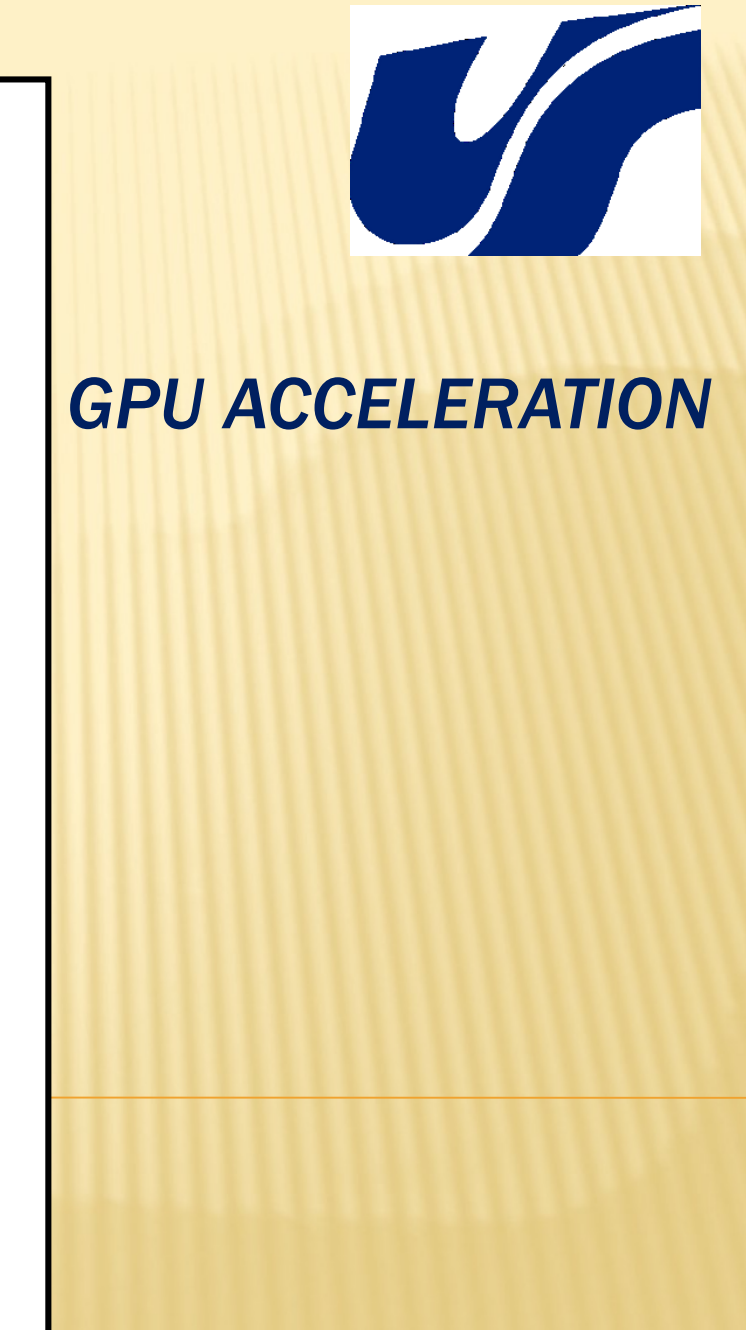

### *RESULTS*

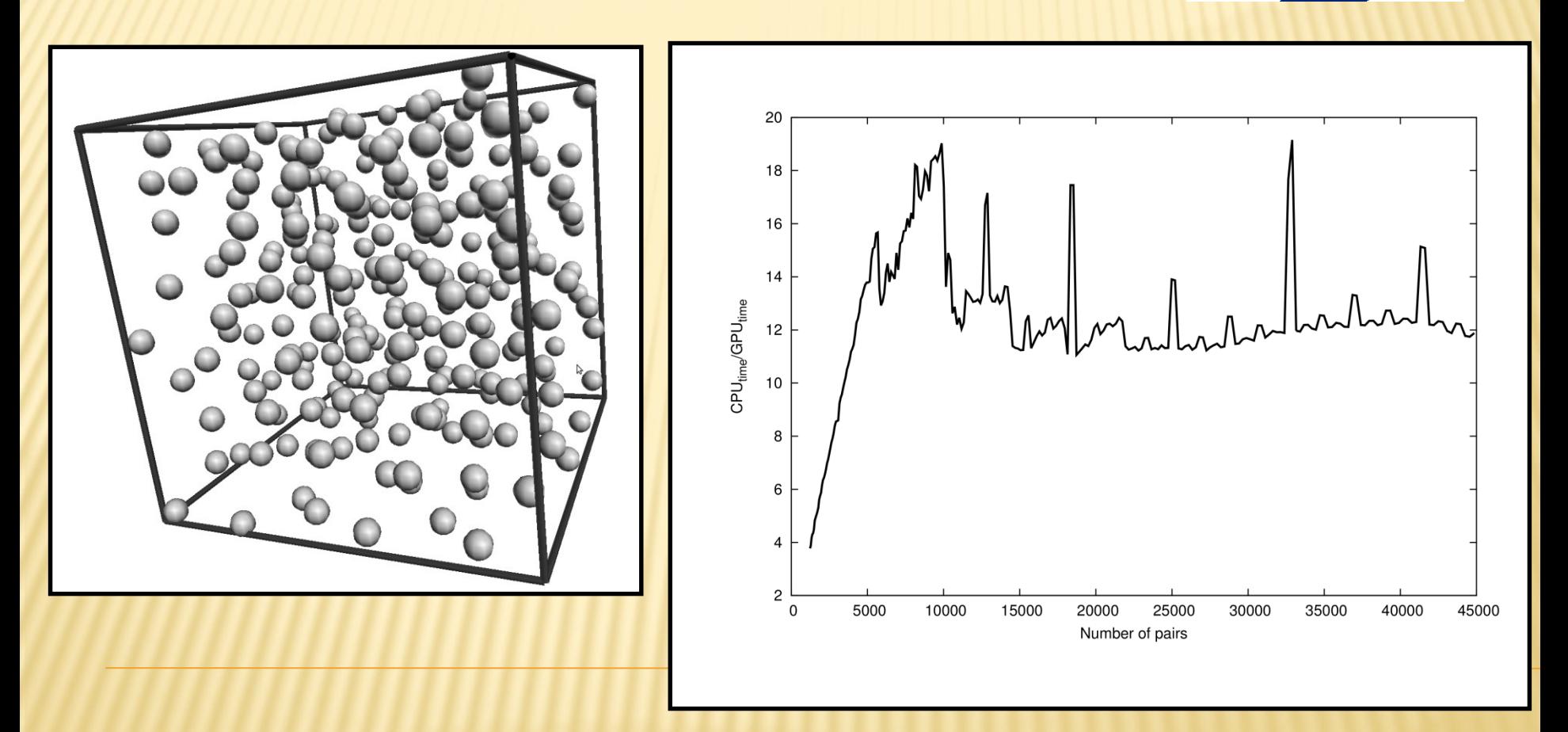

## *RESULTS*

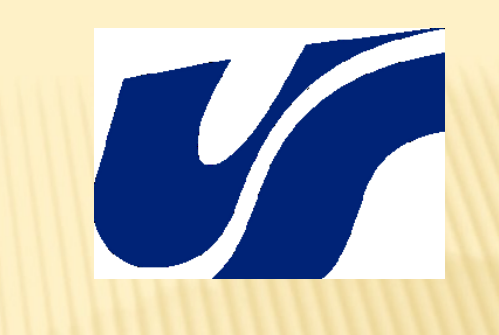

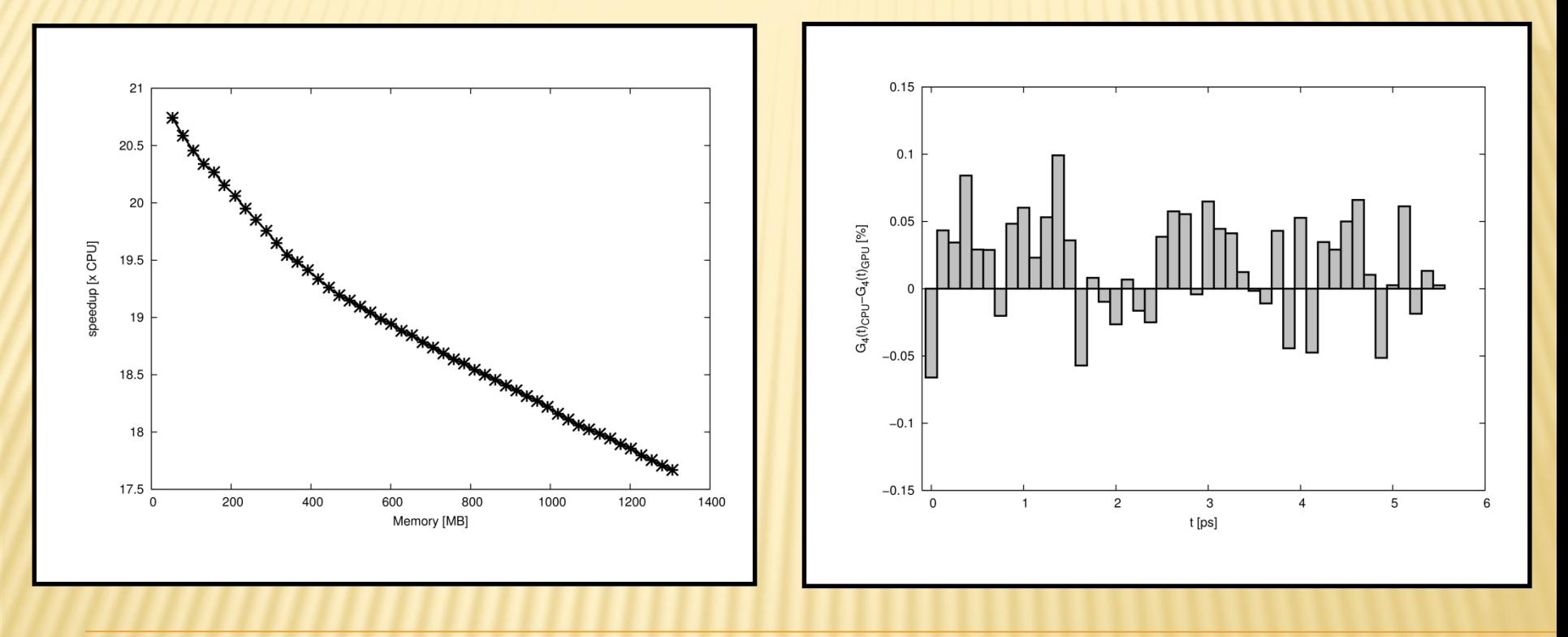

## *SUMMARY*

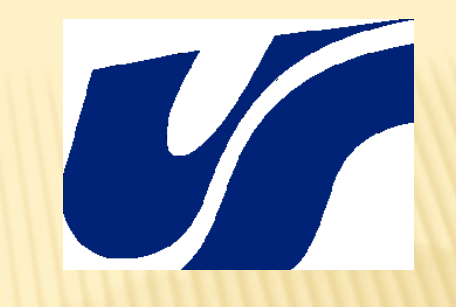

- *The correlation functions are not a good subject for parallelizing.*
- *The peak performance of GPU shows that calculations of 4-body correlation function are 21 times faster than calculations performed on single core CPU.*
- *The acceleration of calculation depends on number of particles.*
- *The relative error lies within 0.1 %*

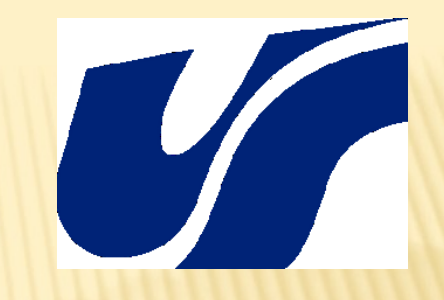

# *Thank you for your attention*